# Make-Einführung, Tipps und Tricks

Version 1.13 — 17.12.2014

c 2001–2014 T. Birnthaler, OSTC GmbH

Die Informationen in diesem Skript wurden mit größter Sorgfalt erarbeitet. Dennoch können Fehler nicht vollständig ausgeschlossen werden. Der Autor übernimmt keine juristische Verantwortung oder irgendeine Haftung für eventuell verbliebene fehlerhafte Angaben und deren Folgen.

Alle Rechte vorbehalten einschließlich Vervielfältigung, Übersetzung, Mikroverfilmung sowie Einspeicherung und Verarbeitung in elektronischen Systemen.

Für Dokumente und Programme unter dem Copyright der OSTC GmbH gilt:

- Dürfen heruntergeladen und im privaten Bereich frei verwendet werden.
- Kommerzielle Nutzung bedarf der vorherigen Zustimmung durch die OSTC GmbH.
- Titelseite und Copyright-Hinweise darin dürfen nicht verändert werden.

Hinweise auf inhaltliche Fehler, Schreibfehler und unklare Formulierungen sowie Ergänzungen, Kommentare, Wünsche und Fragen können Sie gerne an den Autor richten:

> OSTC Open Source Training and Consulting GmbH Thomas Birnthaler E-Mail: [tb@ostc.de](mailto:tb@ostc.de) Web: [www.ostc.de](http://www.ostc.de)

## **Inhaltsverzeichnis**

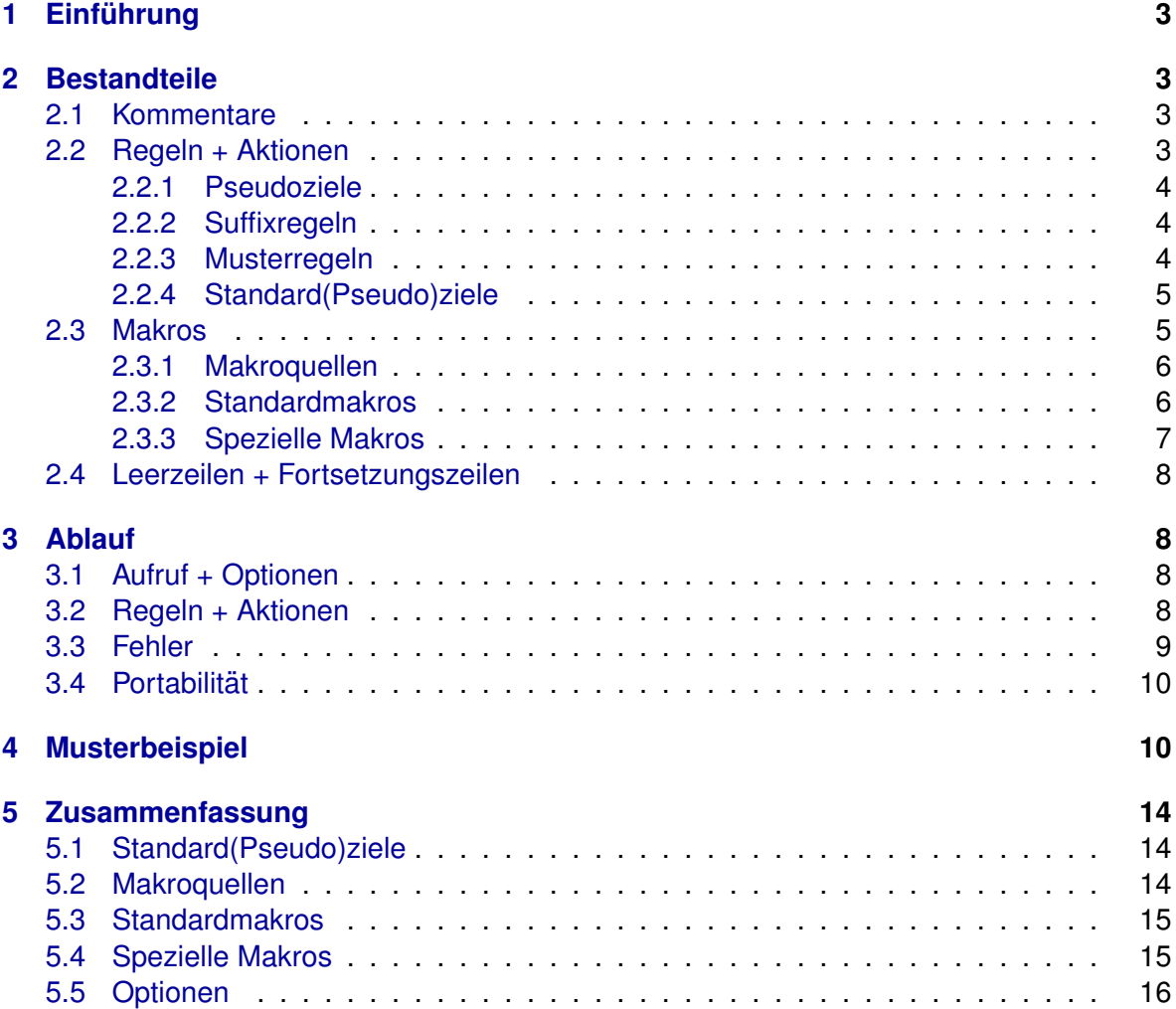

## <span id="page-2-0"></span>**1 Einführung**

Mit dem Programm *make* (nmake = "new" make unter MSDOS<sup>[1](#page-2-4)</sup>) und einer zugehörigen Mawhitedatei (Standardname ist zuerst makefile, dann Makefile) kann der zur Erstellung von Dateien (z.B. Programmen, aber auch großen Dokumenten wie z.B. Büchern) notwendige Kommandoablauf (z.B. Compilier- und Linkablauf) automatisiert werden. Weiterhin kann damit erreicht werden, dass nach Änderungen an einigen wenigen Stellen nur die geänderten und alle davon abhängigen Dateien (Programmteile) neu verarbeitet (übersetzt) werden. Der Verwaltungsaufwand sowie die Verarbeitungszeiten (Compilations- und Linkzeiten) bleiben dadurch minimal.

## <span id="page-2-1"></span>**2 Bestandteile**

Eine **Makedatei** besteht aus:

- Kommentaren
- Regeln
- Aktionen
- Makrodefinitionen
- Leerzeilen
- Fortsetzungszeilen

### <span id="page-2-2"></span>**2.1 Kommentare**

**Kommentare** können an beliebiger Stelle durch '#' eingeleitet werden, der danach folgende Text bis zum Zeilenende wird von *make* ignoriert:

```
# Dies ist ein Kommentar
   gcc a.c # Ein weiterer Kommentar
```
## <span id="page-2-3"></span>**2.2 Regeln + Aktionen**

Eine **Abhangigkeitsregel ¨** (**spezielle Regel**) beschreibt in einer Zeile, welche **Zieldateien** TARGETS von welchen **Quelldateien** SOURCES abhangen, die Ziel- und die Quelldateien ¨ werden dabei durch einen **Doppelpunkt** : getrennt (beliebig viele oder auch kein Leerzeichen um den Doppelpunkt). Auf eine Abhängigkeitsregel folgen, durch einen **Tabulator** am Zeilenanfang eingerückt (*daran werden sie erkannt!*), beliebig viele **Aktionen** (bis zur nächsten Regel oder Leerzeile):

<span id="page-2-4"></span><sup>&</sup>lt;sup>1</sup>Von Microsoft wurde zunächst zusammen mit dem MSC-Compiler ein *make* ausgeliefert, das nicht die üblichen Eigenschaften besaß. Später wurde ein dem Standard besser entsprechendes make mitgeliefert, das (leider) den Namen *nmake* bekam, um das alte *make* gegebenenfalls noch parallel verwenden zu können.

```
TARGETS: SOURCES
   ACTION # Tabulator am Zeilenanfang nicht vergessen!
   ...
```
#### <span id="page-3-0"></span>**2.2.1 Pseudoziele**

Ziele müssen keine echten Dateien, sondern können auch Pseudoziele sein. Diese Ziele werden zur Automatisierung von Aufgaben eingesetzt, die im Umfeld des "Programmbauens"<br>liegen (zum Beieniel zum Instellieren, Deinstellieren, Beket beuen). Ein Beeudeziel erzeugt liegen (zum Beispiel zum Installieren, Deinstallieren, Paket bauen). Ein Pseudoziel erzeugt also **keine Dateien**, sondern fuhrt einfach eine Reihe von Kommandos aus (da das Ziel ¨ grundsätzlich fehlt). Beispiel:

```
all: ...
   ACTION # Tabulator am Zeilenanfang nicht vergessen!
clean: ...
   ACTION # Tabulator am Zeilenanfang nicht vergessen!
new: clean all
install:
   ACTION # Tabulator am Zeilenanfang nicht vergessen!
```
#### <span id="page-3-1"></span>**2.2.2 Suffixregeln**

Eine **Suffixregel (allgemeine Regel)** besagt, dass Dateien eines bestimmten Typs von Dateien eines anderen Typs abhängen. Der Typ einer Datei wird dabei durch ihren Suffix (auch Extension genannt) festgelegt (.c, .o, ...). Auf eine Suffixregel folgen, durch einem Tabulator am Zeilenanfang eingerückt (daran werden sie erkannt!), ebenfalls beliebig viele Aktionen (bis zur nächsten Regel oder Leerzeile). Eine Suffixregel zum Erstellen von Objektdateien (Suffix .o) aus C-Quellcodedateien (Suffix .c) kann z.B. folgendermaßen lauten:

.c.o: gcc -Wall -O2 \$< # Tabulator am Zeilenanfang nicht vergessen!

**Achtung:** Die Reihenfolge von Ziel und Quelle in Suffixregeln .QUELLE.ZIEL ist **umgekehrt** zur Reihenfolge in Speziellen Regeln: (ZIEL: QUELLE).

#### <span id="page-3-2"></span>**2.2.3 Musterregeln**

Einige Make-Versionen (z.B. GNU-Make) bieten **Musterregeln** als machtige Alternative zu ¨ Suffixregeln. Das Muster % im Ziel steht dabei für eine beliebige Zeichenfolge, die dann in den Quellen eingesetzt wird.

Obige Suffixregel lässt sich per Musterregel so schreiben (Reihenfolge von Quelle und Ziel umgekehrt!):

c 2001–2014 T. Birnthaler, OSTC GmbH

%.o : %.c gcc -Wall -O2 \$< # Tabulator am Zeilenanfang nicht vergessen!

In Musterregeln können leicht zusätzliche Abhängigkeiten untergebracht werden (hier von main.h):

```
%.o : %.c main.h
   gcc -Wall -O2 $< # Tabulator am Zeilenanfang nicht vergessen!
```
Musterregeln müssen nicht unbedingt Präfixe oder Suffixe verwenden, d.h. in folgender Musterregel steht % für eine beliebige Zeichenkette und passt so auf alle Ziele:

```
% :: RCS/%,v
   $(CO) $(COFLAGS) $< # Tabulator am Zeilenanfang nicht vergessen!
```
Der doppelte Doppelpunkt :: weist Make an, fehlende Quellen nicht neu zu bauen. So muss Make hier nicht bei jeder Datei prüfen, ob es einen Weg gibt, ihre RCS-Datei zu erzeugen.

#### <span id="page-4-0"></span>**2.2.4 Standard(Pseudo)ziele**

Folgende **Standard(Pseudo)ziele** sollten in jedem Makefile vorhanden sein und die beschriebenen Aktionen auslösen:

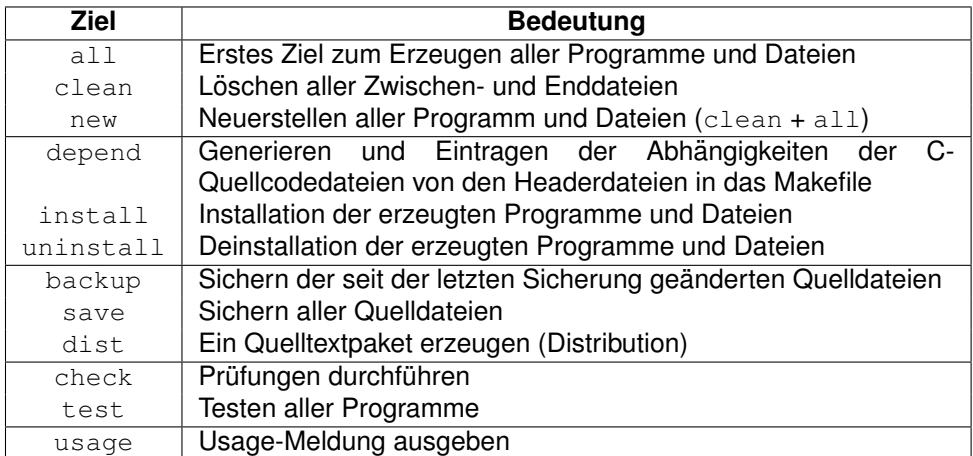

#### <span id="page-4-1"></span>**2.3 Makros**

Innerhalb eines Makefiles können Makros definiert und verwendet werden (analog zu C). Sie dienen vor allem zur Erhöhung der Übersichtlichkeit und Portierbarkeit. Die Definition **eines Makros** erfolgt durch:

MACRO=Beliebiger Text

Der **Text bis zum Zeilenende** wird dabei dem Makro MACRO zugewiesen (Leerzeichen *vor* dem Zeichen = werden ignoriert, solche danach und vor dem Zeilenende *nicht*). Die **Verwendung eines Makros** erfolgt durch Einklammern des Namens und Voranstellen eines **Dollarzeichens** (einbuchstabige Makros müssen nicht unbedingt eingeklammert werden):

\$(MACRO)

Anstelle des Ausdrucks \$ (MACRO) wird dann der ihm zugewiesene Text eingesetzt. Im folgenden Beispiel werden die Makros CC, CFLAGS, MAIN und OBJS definiert und anschließend in einer Abhängigkeitsregel und den zugehörigen Aktionen verwendet:

```
CC = qccCFLAGS = -Wa11 - OMATN = mainOBJS = main.o a.o b.o c.o$(MAIN): $(OBJS)
   $(CC) $(CFLAGS) $(OBJS) # Tabulator am Zeilenanfang nicht vergessen!
```
#### <span id="page-5-0"></span>**2.3.1 Makroquellen**

Die Werte von Makros können aus verschiedenen Quellen stammen, die sich in ihrem Vorrang unterscheiden (in absteigender Reihenfolge):

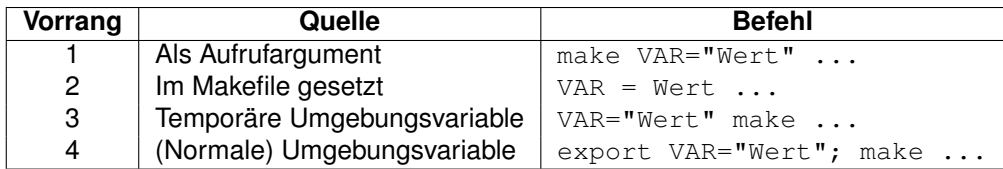

Bei Angabe des Schalters --e (envvar) überschreiben die Umgebungsvariablen (normal und temporär) die im Makefile gesetzten Variablen.

Wird ein Makro mehrfach über die gleiche Quelle definiert, so gilt die letzte Definition und es erfolgt keine Fehlermeldung.

#### <span id="page-5-1"></span>**2.3.2 Standardmakros**

Folgende **Standardmakros** sollten in Makefiles anstelle der echten Kommandos verwendet werden, um sie portabel zu halten:

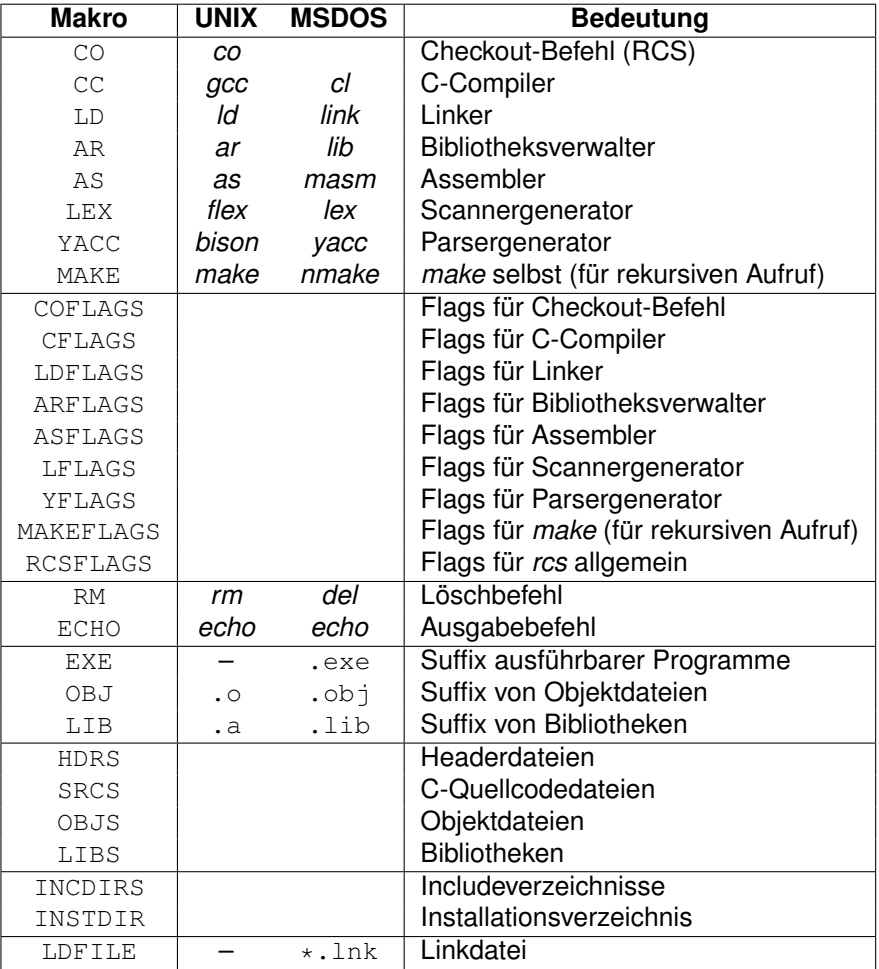

#### <span id="page-6-0"></span>**2.3.3 Spezielle Makros**

Weiterhin gibt es **spezielle Makros**, die automatisch in Abhangigkeit von der aktuellen Regel ¨ definiert sind. Diese Makros sind vor allem in Suffixregeln nützlich:

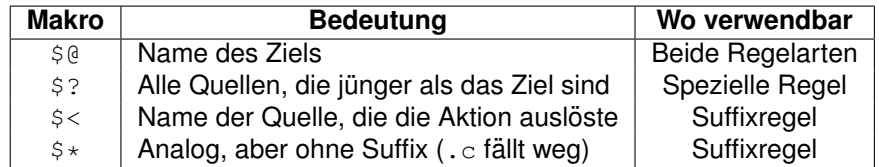

Folgendes Beispiel ist eine Suffixregel für die Übersetzung von C-Quellcodedateien in Objektdateien, ihre Aufnahme in eine Bibliothek und das Löschen der Objektdateien:

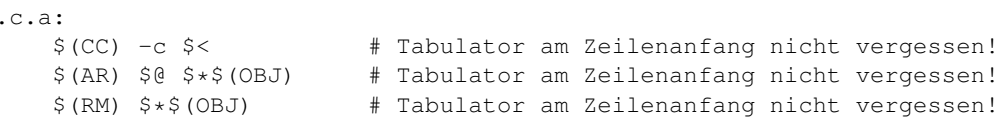

#### <span id="page-7-0"></span>**2.4 Leerzeilen + Fortsetzungszeilen**

Leerzeilen sind überall in einem Makefile erlaubt (außer zwischen Regeln und zugehörigen Aktionen). Sie können z.B. zwischen Regeln sowie zur Einteilung der Makrodefinitionen in Gruppen eingefügt werden.

Durch einen **Backslash** '\' *direkt vor* dem Zeilenende wird eine **logische Zeile** auf der nächsten **physikalischen Zeile** fortgesetzt:

OBJS = a.o b.o c.o \ d.o e.o f.o

## <span id="page-7-1"></span>**3 Ablauf**

#### <span id="page-7-2"></span>**3.1 Aufruf + Optionen**

Der **Aufruf von** *make* lautet:

make [-f FILE] {OPTION} {MACRO=text...} [TARGET...]

Wird *make* ohne Argumente aufgerufen, sucht es ein **Makefile** namens makefile oder Makefile im aktuellen Verzeichnis. Die **erste spezielle Regel** darin (meist all) und alle davon abhängigen Regeln werden ausgeführt. Soll eine andere Makedatei verwendet werden, kann sie über die Option  $-f$  FILE angegeben werden. Sollen andere Ziele erzeugt werden, sind diese als Argument TARGET... anzugeben. Zusätzliche Makrodefinitionen können in der Form MACRO=text... angegeben werden. Sie überschreiben eine eventuell im Makefile vorkommende Definition des gleiche Makros. Als **Optionen** OPTION sind unter anderem möglich:

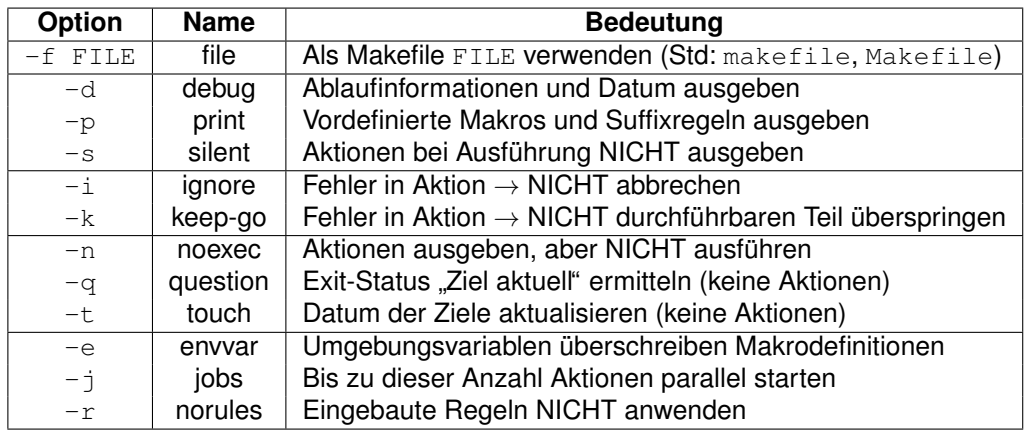

#### <span id="page-7-3"></span>**3.2 Regeln + Aktionen**

Eine Abhängigkeitsregel besagt, dass die Zieldateien jüngeren Datums (neuer) sein müssen als die Quelldateien (verglichen wird das **Datum der letzten Änderung**) Ist eine der

Quelldateien jünger, so ist die Regeln nicht erfüllt und die Zieldateien müssen neu erzeugt werden. Es werden dann alle auf eine Abhängigkeitsregel folgenden **Aktionen** (Kommandos) ausgeführt. Diese sollten die Neuerstellung der Zieldateien aus den Quelldateien auf geeignete Weise bewirken (müssen das aber nicht unbedingt):

```
foo: foo.c foo.h
  gcc foo.c # Tabulator am Zeilenanfang nicht vergessen!
```
In diesem Beispiel hängt das Programm (die Datei) foo von den Dateien foo.c und foo.h ab. Ist eine der beiden Dateien  $f \circ \circ c$  oder  $f \circ \circ c$ . h neueren Datums als  $f \circ \circ c$ , so wird  $f \circ \circ c$ . mit *gcc* übersetzt und das Programm foo dadurch neu erzeugt (Achtung: vor gcc muss ein *Tabulator stehen!*).

Da jede Quell(Datei) in einer Abhängigkeitsregel selbst wieder Ziel(Datei) einer anderen Abhangigkeitsregel sein kann, wird durch ein ¨ Makefile ein **Abhangigkeitsbaum ¨** definiert. *make* baut diesen Baum auf und arbeitet ihn von den Blättern zur Wurzel hin ab.

Eine **Suffixregel** gilt für Zieldateien mit dem entsprechenden Suffix, für die keine spezielle Abhängigkeitsregel existiert. Mit den danach angegebenen Aktionen kann sie aus der (bis auf den Suffix) gleichnamigen Quelldatei erzeugt werden. Das Makro \$< wird dabei durch den Namen der Quelldatei ersetzt (analog  $\varsigma\star$  ohne Suffix), das Makro  $\varsigma\text{E}$  durch den Zielnamen.

Die nach einer Abhängigkeitsregel aufgelisteten Aktionen werden Zeile für Zeile an den **Standardkommandoprozessor** *sh* unter UNIX (*command.com* unter MSDOS) weitergegeben. Da für jede Zeile ein eigener Kommandoprozessor mit eigenem Environment aufgerufen wird, kann im Umgebungsbereich abzulegende Information nicht von einem Kommando an das nächste weitergegeben werden (z.B. werden Befehle zum Wechseln des Verzeichnisses oder zum Setzen von Umgebungsvariablen nach der Zeile wieder vergessen).

```
/usr/local/bin/foo: /usr/local/src/foo.c /usr/local/src/foo.h
  cd /usr/local/bin # Bringt nichts
  gcc /usr/local/src/foo.c # Bringt nichts
  cd /usr/local/bin; gcc /usr/local/src/foo.c # Funktioniert
foo: foo.c foo.h
  VAR="Wert" # Bringt nichts
  gcc foo.c # Bringt nichts
  VAR="Wert" gcc foo.c <br> # Funktioniert
  export VAR="Wert"; gcc foo.c # Funktioniert
```
### <span id="page-8-0"></span>**3.3 Fehler**

Kann ein Ziel aus irgendeinem Grund nicht erzeugt werden (weil z.B. eine Aktion zu einem Fehler führt), so wird seine veraltete Form (sofern vorhanden) gelöscht. Um dies für ausgewählte Ziele zu verhindern, können nach dem Befehl .PRECIOUS (wertvoll) alle Dateien angegeben werden, die nicht gelöscht werden dürfen:

.PRECIOUS mylib.a ...

Ein Makelauf wird normalerweise abgebrochen, wenn eine Aktion einer Regel zu einem Fehler führt. Durch Voranstellen eines **Minuszeichen** '-' direkt vor der Aktion kann dies für eine einzelne Aktion verhindert werden (bei Angabe des Flags  $-i$ =ignore führt ein Fehler grundsätzlich nicht zum Abbruch des Makelaufs):

```
.c.a:
   $(CC) -c $<$(LIB) $@ $*$(OBJ)
   -$(RM) $*$(OBJ)
```
### <span id="page-9-0"></span>**3.4 Portabilitat¨**

In einem Makefile sollten aus Gründen der Portabilität und Übersichtlichkeit alle Kommandos und Dateinamen *klein*, sowie alle Makronamen *groß* geschrieben werden. Statt einen Kommando- oder Dateinamen mehrmals direkt zu verwenden, ist es aus dem gleichen Grund besser, ein Makro zu definieren und dieses zu verwenden.

Während unter UNIX Kommandozeilen (fast) beliebig lang sein können, dürfen sie unter MS-DOS maximal 126 Zeichen lang sein. Daher muss dort bei langeren Kommandozeilen wie ¨ sie z.B. für das Linken notwendig sind, auf eine Ausweichkonstruktion mit einer externen Link-Datei zurückgegriffen werden (siehe folgendes Beispiel). Makros und Abhängigkeitsregeln werden dagegen von *make* direkt verarbeitet und durfen auch unter MSDOS (fast) ¨ beliebig lang sein.

## <span id="page-9-1"></span>**4 Musterbeispiel**

Als Musterbeispiel für ein übersichtliches und portables Makefile sei folgendes, für das Programm foo erstelltes, besprochen. Die einzelnen logischen Abschnitte sind durch Großbuchstaben gekennzeichnet, zu jedem dieser Abschnitte folgt eine ausführliche Erklärung:

A. Zunächst werden die Namen der verwendeten Kommandos und Suffixe als Makros definiert. Soll das gleiche Makefile unter MSDOS ablaufen, sind die danebenstehenden Namen als Werte einzusetzen.

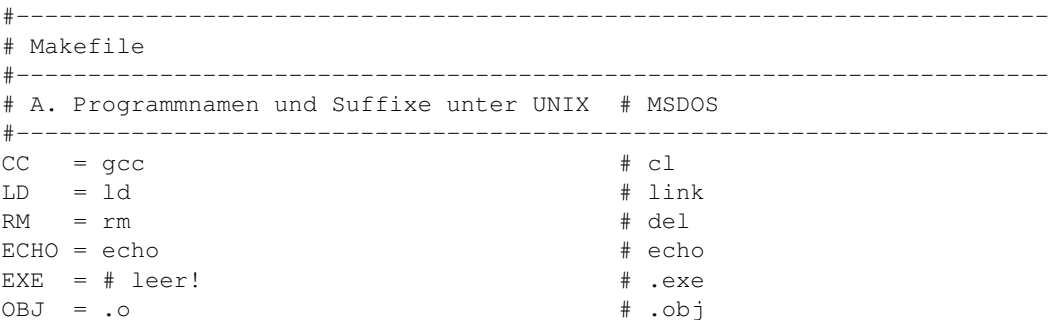

B. Es folgen Makros für die C-Compilerflags und Verzeichnisse, in denen sich die zum Ubersetzen notwendigen Includedateien befinden. Analog werden die Linkerflags und ¨ die Namen der zum Binden benötigten Bibliotheken als Makros definiert. Alternative Belegungen der Compiler- und Linkerflags für Test- und Debugzwecke sind als Kommentar angegeben, sie können so jederzeit aktiviert werden.

```
#------------------------------------------------------------------------
# B1. Flags und Includeverzeichnisse fuer Compiler
#------------------------------------------------------------------------
#CFLAGS = -AL -W4 #large model, warn all
#CFLAGS = -AL -G2 -Gs -Ox #large model, 286-code, no stack check, optimize
#CFLAGS = -AL -G2 -Od -Zi -W3 #large model, 286-code, no optimize, codeview-info
CFLAGS = -Wall -O #warnings, optimize
INCDIRS = -I. -Itoolbox -Iarrhandl
                                   #------------------------------------------------------------------------
# B2. Flags und Bibliotheken fuer Linker (MSDOS)
#------------------------------------------------------------------------
#LDFLAGS = /NOI /SE:0x90 /CO # Codeview-Info
#LDFLAGS = /NOI /SE:0x90
LDFLAGS =#LIBS = toolbox\mar_ct_l.lib arrhandl\l_ary.lib c:\c600\lib\llibce.lib
LIBS =
```
C. Die nächsten Makros werden zum Festlegen der Abhängigkeiten verwendet: MAIN ist der Name des zu erzeugenden Programms foo, HDRS enthält die Namen aller darin verwendeten Headerdateien. Wie man an diesem Makro sieht, können Dateien auch über die Wildcards  $*$  und ? definiert werden.  $SRCS$  enthält die Namen aller Quellcodedateien, aus denen foo besteht. Durch Backslash vor dem Zeilenende wird dabei die logische Zeile auf drei physikalische Zeilen aufgeteilt.

Die Definition des Makros OBJS für die Objektdateinamen wird zur Illustration über drei Untermakros OBJ1-3 durchgeführt, um zu zeigen, wie man lange Listen übersichlich aufbauen kann (jedes der Untermakros ist deutlich kürzer als 126 Zeichen, d.h. auch unter MSDOS können diese Makros in einer Aktion verwendet werden).

```
#------------------------------------------------------------------------
# C. Hauptprogramm + seine Header-, Quellcode- und Objektdateien
#------------------------------------------------------------------------
MAIN = foo$ (EXE)HDRS = \star \cdot hSRCS = foo.cfoo1.c foo2.c foo3.c foo4.c \
      foo5.c foo6.c
OBJ1 = foo$(OBJ)
OBJ2 = foo1$(OBJ) foo2$(OBJ) foo3$(OBJ) foo3$(OBJ)
OBJ3 = foo5$(OBJ) foo6$(OBJ)
OBJS = $(OBJ1) $(OBJ2) $(OBJ3)
```
D. Die weiteren Makros legen den Namen der Linkdatei LDFILE und die Namen der für die Installation bzw. Sicherung notwendigen Programme und Pfade fest.

```
#------------------------------------------------------------------------
# D1. Linkdatei und Installationsverzeichnis
      #------------------------------------------------------------------------
LDFILE = foo.lnk # MSDOS
INSTDIR = /usr/local/bin
#------------------------------------------------------------------------
# D2. Zum Sichern
#------------------------------------------------------------------------
BACKUP = tarBFLAGS = u
DEST = /dev/rmt0
```
E. Danach folgt die Suffixregel zum Übersetzen von C-Quellcodedateien in Objektdateien. Ihre einzige Aktion ist allgemeingültig aus Makros zusammengesetzt. Änderungen sind daher nur an einer Stelle, nämlich den Makros, vorzunehmen. Diese Suffixregel wird auf jede Objektdatei angewendet, für die keine spezielle Regel existiert, die aber aufgrund einer anderen Regel benötigt wird.

```
#------------------------------------------------------------------------
# E. Allgemeine Uebersetzungsregel fuer C-Programme
#------------------------------------------------------------------------
. c$(0BJ):
    $(CC) $(CFLAGS) $(INCDIRS) -c $*.c
```
F. Die **erste spezielle Regel** mit dem Ziel all legt fest, dass das Programm foo zu erzeugen ist, da die Datei all (hoffentlich) nicht existiert. Aktionen werden in dieser Regel nicht durchgeführt, insbesondere wird auch keine Datei all erzeugt. D.h. beim nächsten Aufruf von make wird wieder foo erzeugt, sofern seit dem letzten Makelauf eine Änderung an einer seiner Quelldateien stattfand. Diese Regel wird standardmäßig ausgeführt, wenn *make* (im Verzeichnis des Makefiles) ohne Argumente aufgerufen wird.

```
#------------------------------------------------------------------------
# F. Erste Regel, wird beim Aufruf von make ohne Argumente ausgefuehrt
#------------------------------------------------------------------------
all: $(MAIN)
```
G. Die nächste Regel mit dem Ziel clean hat keine Abhängigkeiten. Da eine Datei clean (hoffentlich) nicht existiert, werden ihre Aktionen **immer** ausgefuhrt und damit alle Zwi- ¨ schendateien gelöscht. Soll z.B. das Programm  $f \circ \circ$  mit den Compilerflags  $-01$  neu übersetzt werden, so ist zunächst make clean und dann make CFLAGS="-01" aufzurufen.

```
#------------------------------------------------------------------------
# G. Loescht alle Zwischen- und Enddateien (fuer komplette Neuerstellung)
#------------------------------------------------------------------------
clean:
   $ (RM) $ (MAIN)
   $ (RM) *$ (OBJ)
```
c 2001–2014 T. Birnthaler, OSTC GmbH

H. Die Regel new ruft zuerst clean und dann all auf, d.h. das Programm foo wird vollständig neu erzeugt.

```
#------------------------------------------------------------------------
# H. Programm vollstaendig neu erstellen
    #------------------------------------------------------------------------
new: clean all
```
I. Die Regel install verschiebt die erzeugten Programme und Dateien in Verzeichnisse, die im Suchpfad liegen. Dies ist wichtig, um allen Anwendern den Aufruf zu ermöglichen.

```
#------------------------------------------------------------------------
# I. Programm installieren
             #------------------------------------------------------------------------
install:
     $(CP) $(MAIN) $(INSTDIR)
```
J. Die Regel backup sichert seit der letzten Sicherung veränderte Quelldateien, die Regel save sichert sämtliche Quelldateien.

```
#------------------------------------------------------------------------
# J1. Geaenderte Quellcodedateien sichern
#------------------------------------------------------------------------
backup:
    $(BACKUP) $(BFLAGS) makefile $(DEST)
    \quad \  \  \, \textrm{$>$(BELAGS) $}\quad \  \  \, \star \textrm{ $-$\quad $$(DEST)$}$(BACKUP) $(BFLAGS) *.h $(DEST)
#------------------------------------------------------------------------
# J2. Alle Quellcodedateien sichern
#------------------------------------------------------------------------
save:
    $(BACKUP) makefile $(DEST)
    $ (BACKUP) * c $ (DEST) $<br>$ (BACKUP) * h $ (DEST) $$(BACKUP) *.h
```
K. Die letzte Regel ist für die Erzeugung des Programms foo verantwortlich. foo muss dann neu erzeugt werden, wenn sich eine der Header- oder Objektdateien geändert hat. Da es für keine der Objektdateien eine spezielle Regel gibt, aber eine Suffixregel für sie existiert, wird die Suffixregel auf sie angewendet. D.h. jede Objektdatei muss neuer als ihre zugehörige C-Quellcodedatei sein. Ist sie das nicht, wird sie durch die Aktion der Suffixregel erzeugt. Für die Headerdateien gibt es keine Abhängigkeitregeln, sie werden aus keiner anderen Datei generiert, d.h. es genügt, dass sie vorhanden sind.

Als Aktion der letzten Regel genügt im Prinzip ein einziger Linkbefehl zum Erzeugen von foo, der allerdings auskommentiert ist, da dieser Befehl nach dem Einsetzen der Makrotexte länger als 126 Zeichen würde. Daher wird das Kommando stückweise (jeweils weniger als 126 Zeichen) über ECHO-Befehle in der Linkdatei foo. Ink abgelegt und dem Linker dieses File übergeben (Kennzeichen ist ein @ vor dem Linkdateinamen). Abschließend wird die Linkdatei wieder entfernt.

c 2001–2014 T. Birnthaler, OSTC GmbH

```
#------------------------------------------------------------------------
# K. Programm erstellen (ECHO-Trick wg. beschraenkter Zeilenlaenge)
#------------------------------------------------------------------------
$(MAIN): $(OBJS) $(HDRS)
# $(LD) $(OBJS),$@,,$(LIBS),$(LDFLAGS); ### wg. MSDOS Kommando <= 126 Zeichen
\frac{1}{2} $(ECHO) $(OBJ1) + > $(LDFILE)
# $(ECHO) $(OBJ2) + >> $(LDFILE)
# $(ECHO) $(OBJ3) >> $(LDFILE)
# $(ECHO) $@ >> $(LDFILE)
# $(ECHO) nul >> $(LDFILE)
# $(ECHO) $(LIBS) >> $(LDFILE)
# $(ECHO) $(LDFLAGS) >> $(LDFILE)
# $(ECHO) nul >> $(LDFILE)
# $(LD) @$(LDFILE)
# $(RM) $(LDFILE)
   $(CC) -o $(MATN) $(OBJS) $(LIBS) -lm
```
## <span id="page-13-0"></span>**5 Zusammenfassung**

### <span id="page-13-1"></span>**5.1 Standard(Pseudo)ziele**

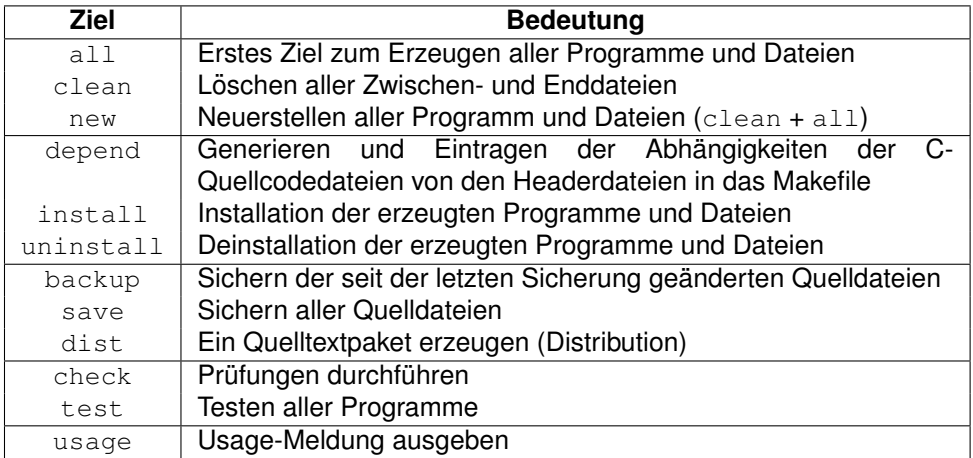

### <span id="page-13-2"></span>**5.2 Makroquellen**

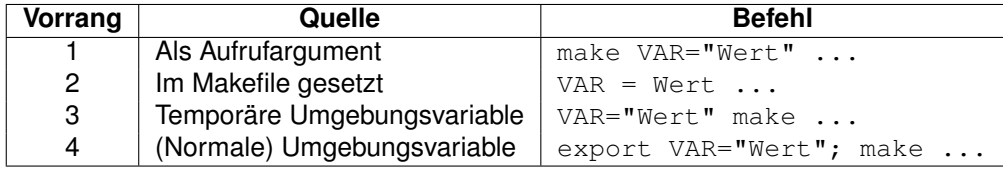

### <span id="page-14-0"></span>**5.3 Standardmakros**

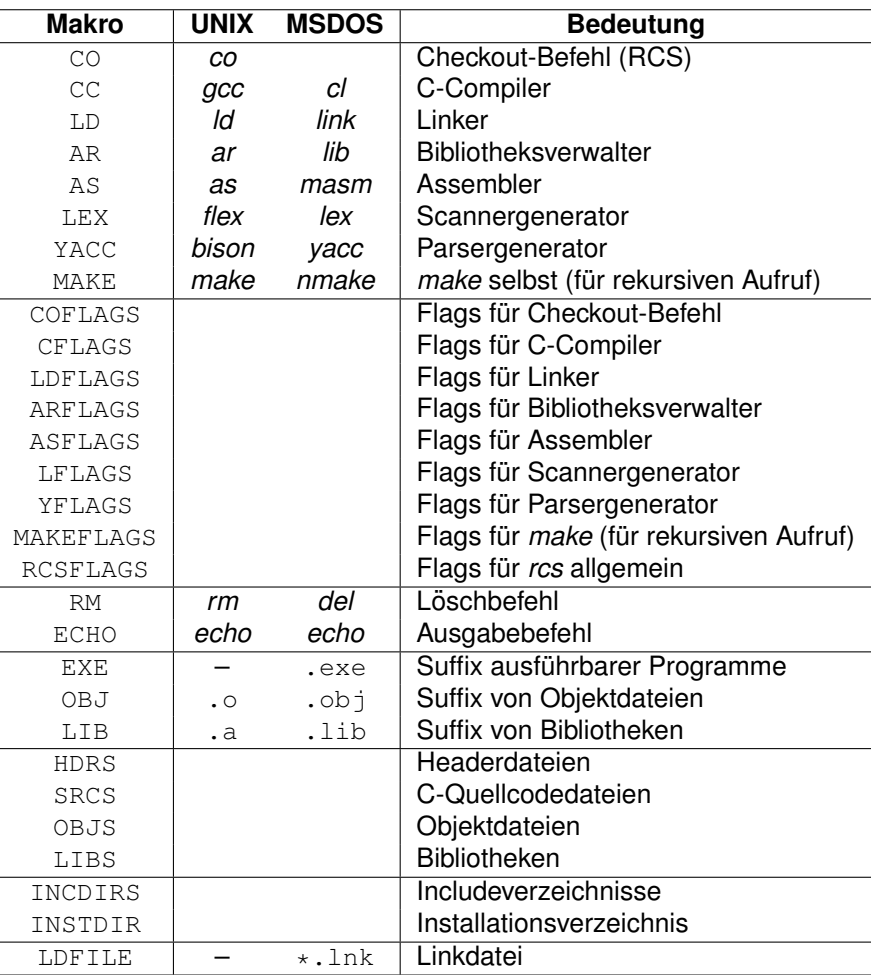

## <span id="page-14-1"></span>**5.4 Spezielle Makros**

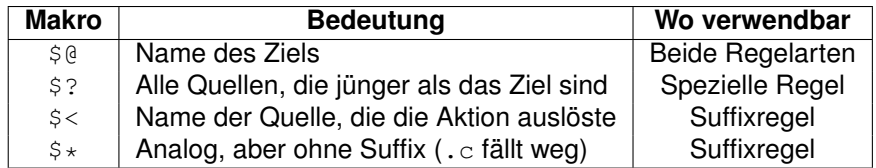

## <span id="page-15-0"></span>**5.5 Optionen**

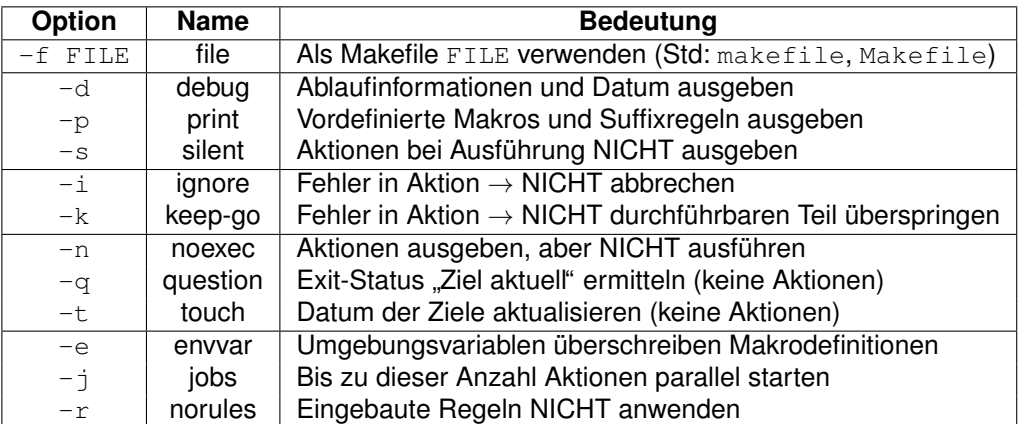